Acrobat Reader 7.0 et plus : Pour pouvoir écrire dans ce document et conserver les renseignements que vous y aurez entrés, vous devez l'enregistrer sur votre ordinateur. Cliquez sur la disquette dans la barre d'outils ou choisissez l'option « Enregistrer sous » du menu Fichier.

**Cliquez sur le rectangle pour insérer le logo de votre entreprise. Le logo ne doit pas** 

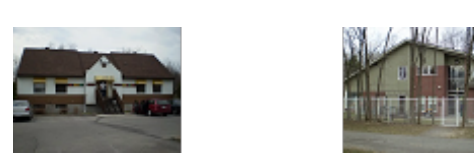

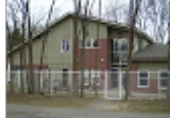

## **ADHÉSION AU DÉBIT PRÉAUTORISÉ ACCORD DE DPA DU PAYEUR**

## **Titulaire(s) et coordonnées du compte**

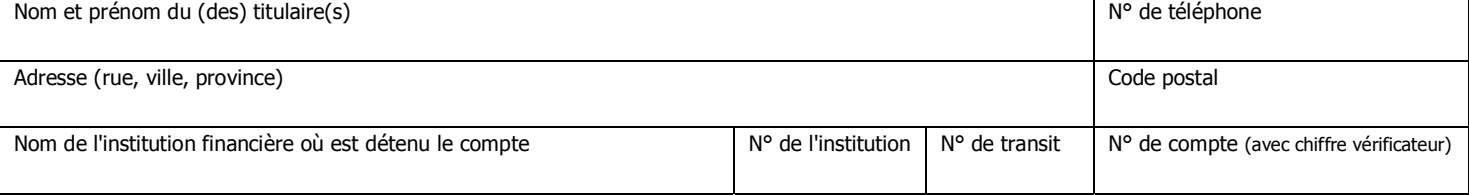

## **Organisme bénéficiaire – Information de contact**

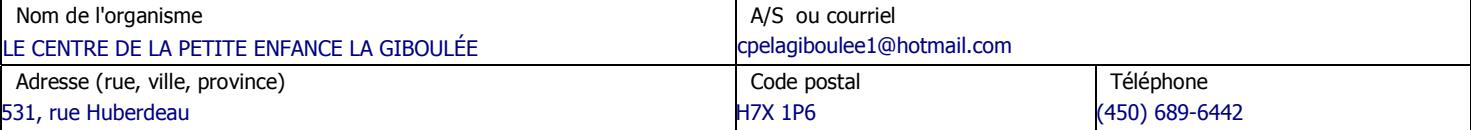

## **Autorisation de retrait**

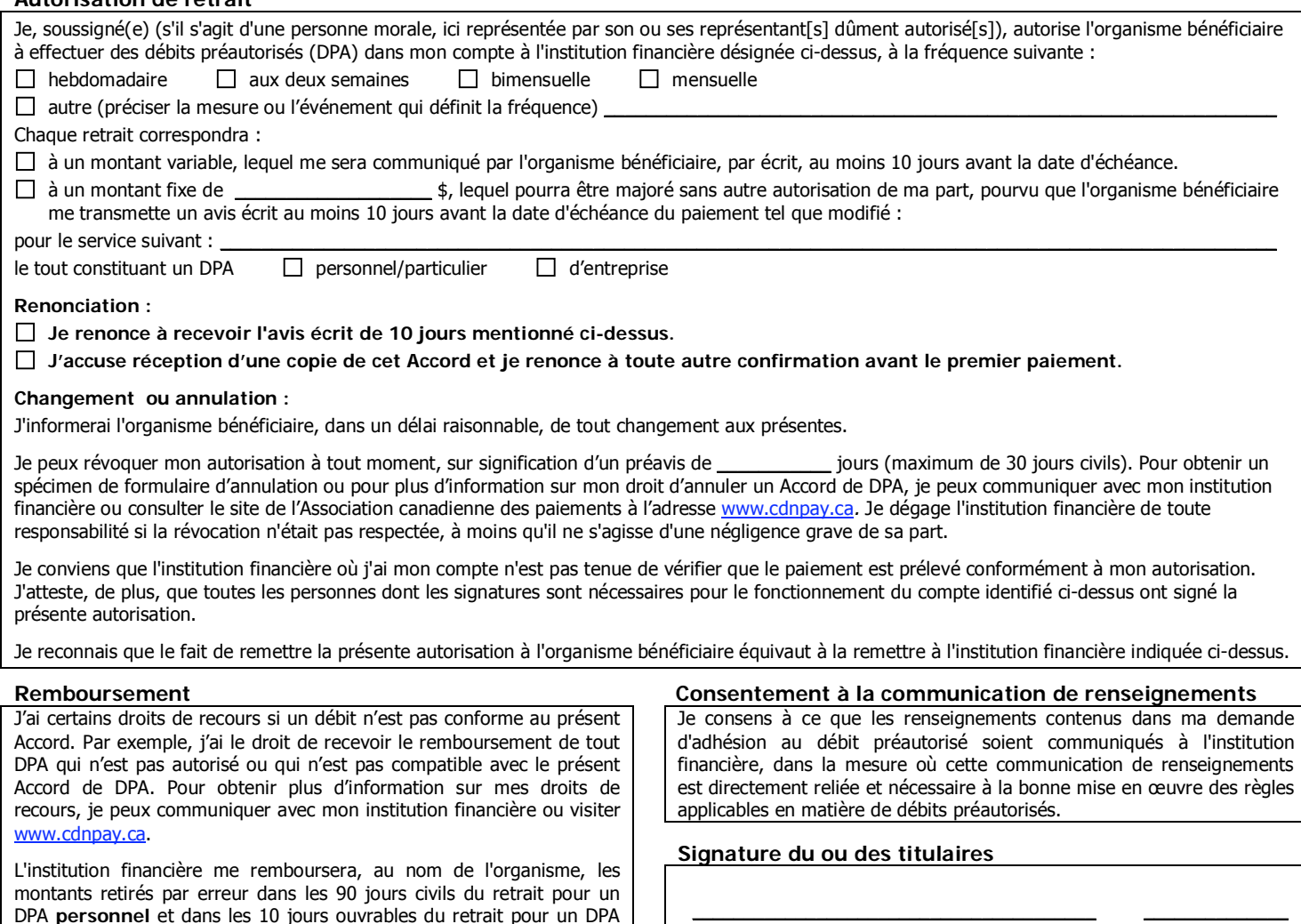

Signature du titulaire du compte

Date (jj/mm/aaaa)

\_\_\_\_\_\_\_\_\_\_\_\_\_\_ Date (jj/mm/aaaa)

 $\_$  . The contribution of the contribution of  $\mathcal{L}_\mathcal{A}$ Signature du second titulaire (s'il s'agit d'un pour lequel deux signatures sont requises)

**IMPORTANT : Joindre un chèque personnel portant la mention « ANNULÉ » pour éviter toute erreur de transcription. Si vous changez de compte ou d'institution financière, veuillez en aviser l'organisme bénéficiaire.** 

Enfin, je reconnais qu'une demande de remboursement produite après les délais indiqués précédemment devra être réglée entre l'organisme et moi, sans responsabilité ni engagement de la part de l'institution financière.

d'**entreprise**, dans la mesure où le remboursement est demandé pour

Je comprends que je devrai faire une demande à cet effet à mon

institution financière selon la procédure qu'elle me fournira.

une raison admissible.